## $\mathop{\rm III}\nolimits$ Inhaltsverzeichnis

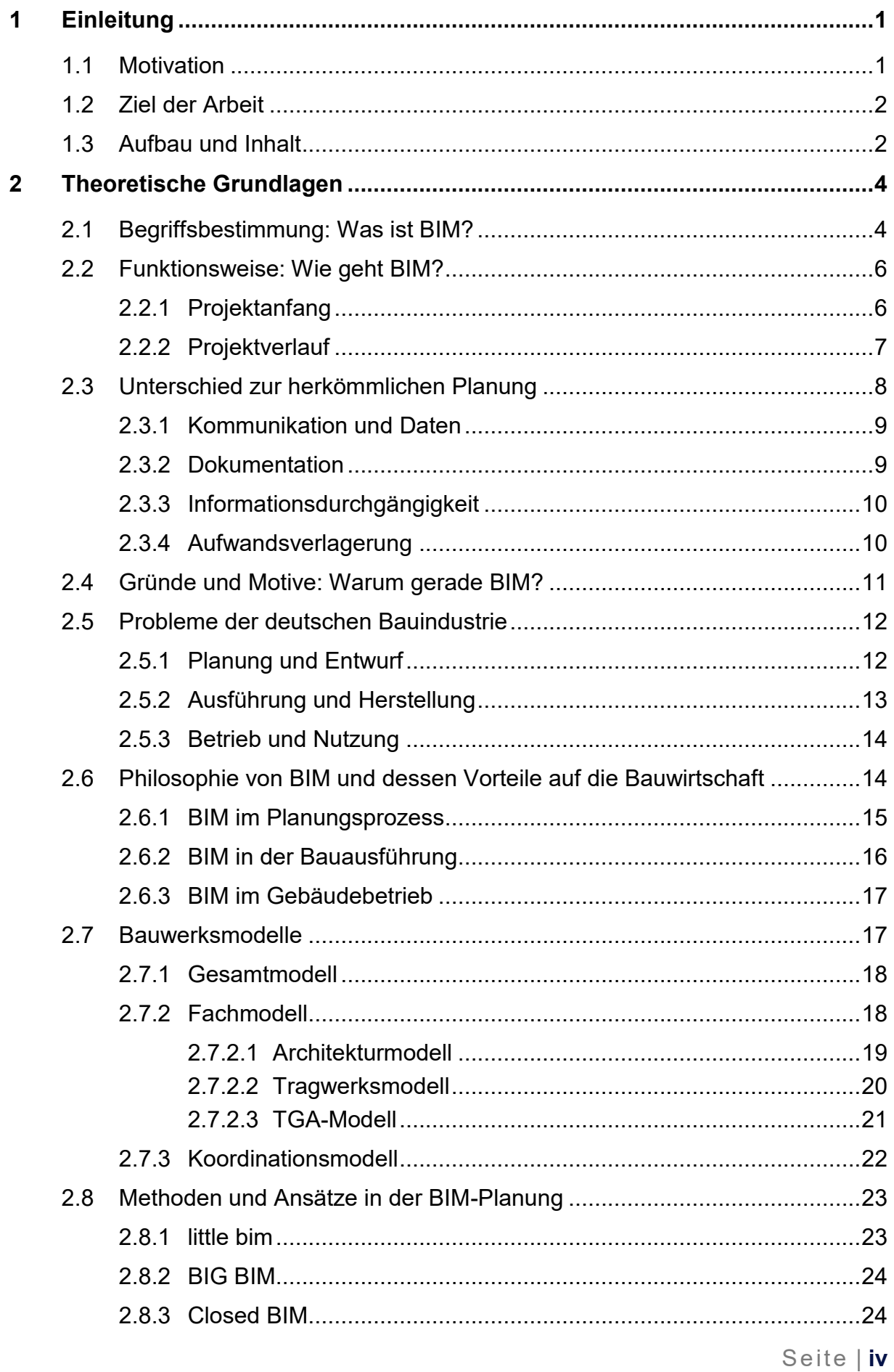

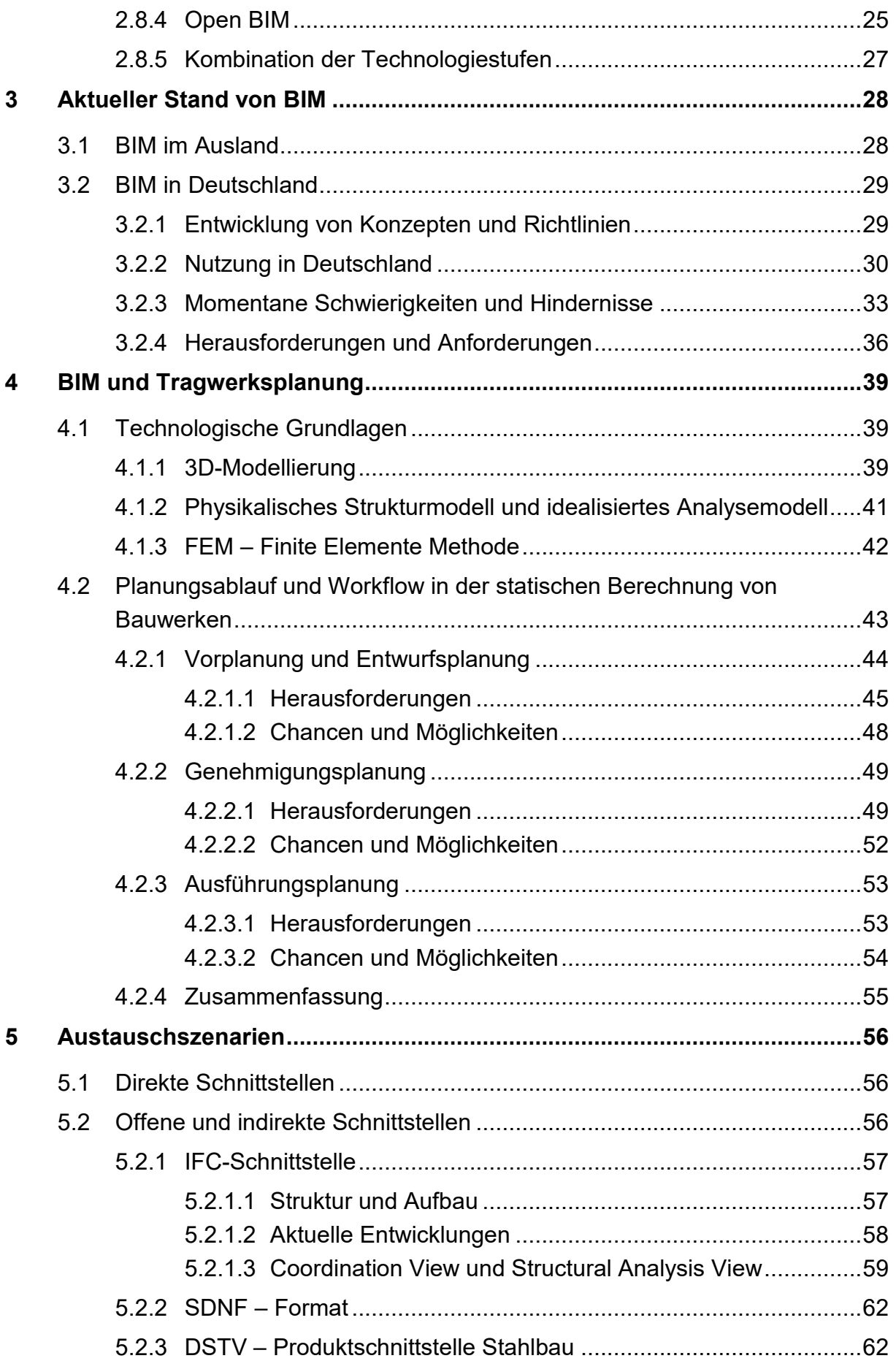

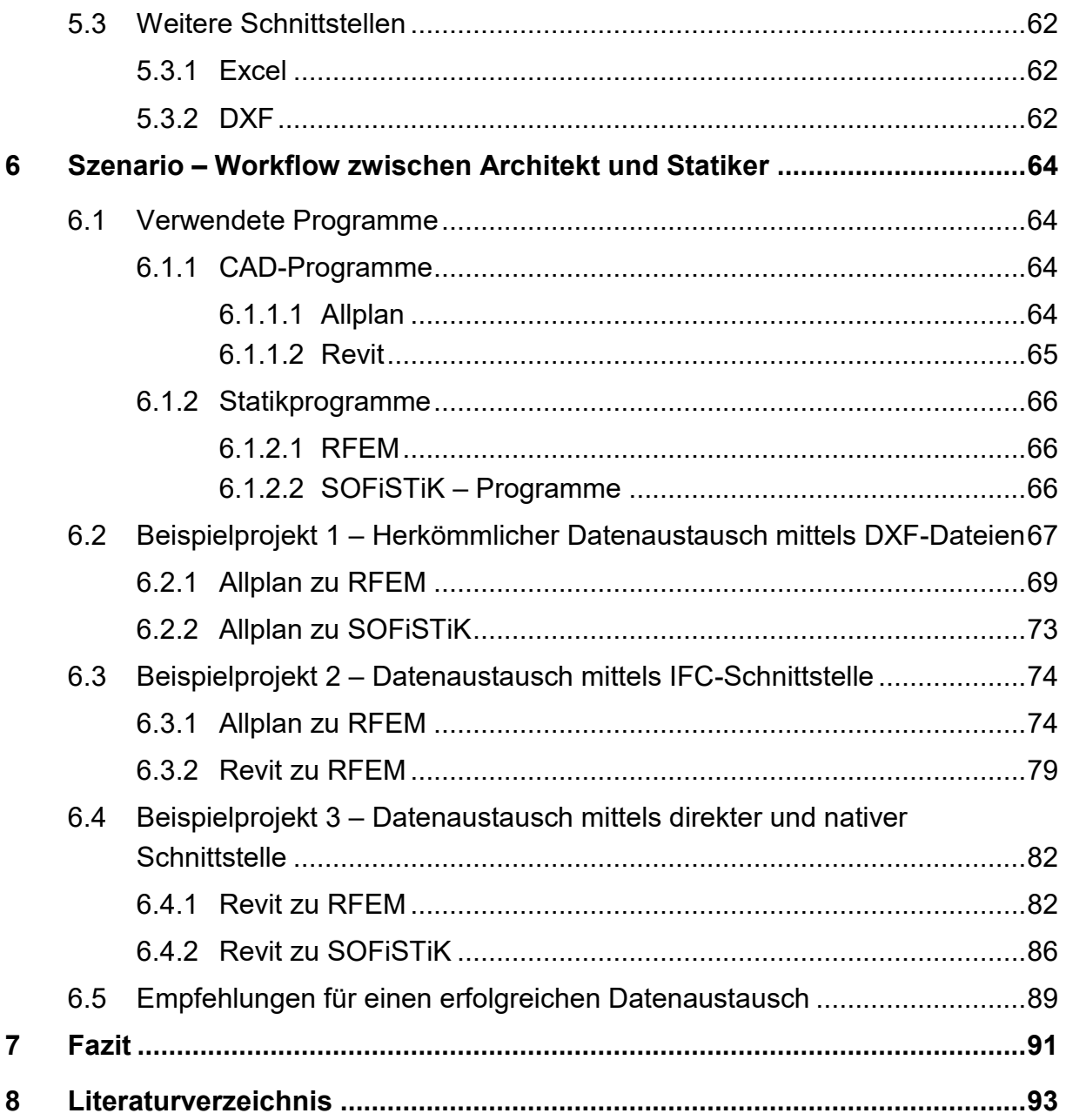